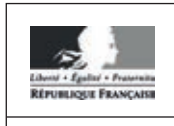

**MINISTÈRE** DE L'ÉDUCATION<br>NATIONALE, DE<br>L'ENSEIGNEMENT **SUPÉRIEUR ET DE LA RECHERCHE** 

EBE PHC 1

**SESSION 2017** 

# **CAPES CONCOURS EXTERNE ET CAFEP**

## **SECTION : PHYSIQUE-CHIMIE**

## **COMPOSITION**

Durée : 5 heures

Calculatrice électronique de poche - y compris calculatrice programmable, alphanumérique ou à écran graphique - à fonctionnement autonome, non imprimante, autorisée conformément à la circulaire nº 99-186 du 16 novembre 1999.

L'usage de tout ouvrage de référence, de tout dictionnaire et de tout autre matériel électronique est rigoureusement interdit.

Dans le cas où un(e) candidat(e) repère ce qui lui semble être une erreur d'énoncé, il (elle) le signale très lisiblement sur sa copie, propose la correction et poursuit l'épreuve en conséquence.

De même, si cela vous conduit à formuler une ou plusieurs hypothèses, il vous est demandé de la (ou les) mentionner explicitement.

NB : La copie que vous rendrez ne devra, conformément au principe d'anonymat, comporter aucun signe distinctif, tel que nom, signature, origine, etc. Si le travail qui vous est demandé comporte notamment la rédaction d'un projet ou d'une note, vous devrez impérativement vous abstenir de signer ou de l'identifier.

 $\overline{A}$ 

#### **INFORMATION AUX CANDIDATS**

Vous trouverez ci-après les codes nécessaires vous permettant de compléter les rubriques figurant en en-tête de votre copie

Ces codes doivent être reportés sur chacune des copies que vous remettrez.

► Concours externe du CAPES de l'enseignement public :

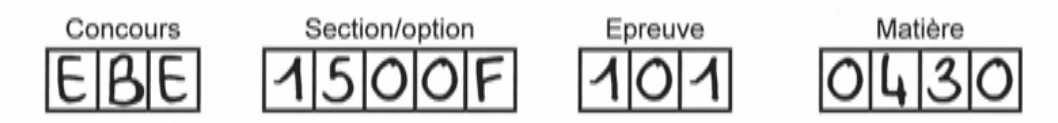

> Concours externe du CAFEP/CAPES de l'enseignement privé :

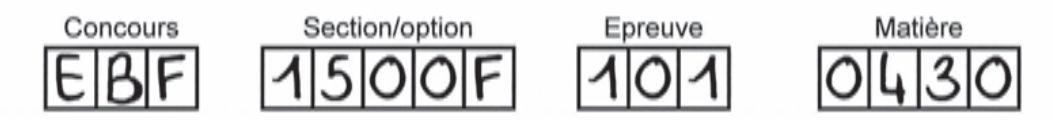

# Les panneaux photovoltaïques et leur installation

Ce sujet propose, à travers cing parties largement indépendantes, d'étudier les panneaux photovoltaïques puis leur utilisation :

- A. Propriétés électriques des semi-conducteurs
- B. Modification des caractéristiques électriques des semi-conducteurs
- C. De la ionction PN à l'effet photovoltaïque
- D. Des panneaux photovoltaïques au réseau électrique
- E. Optimisation du positionnement des panneaux solaires

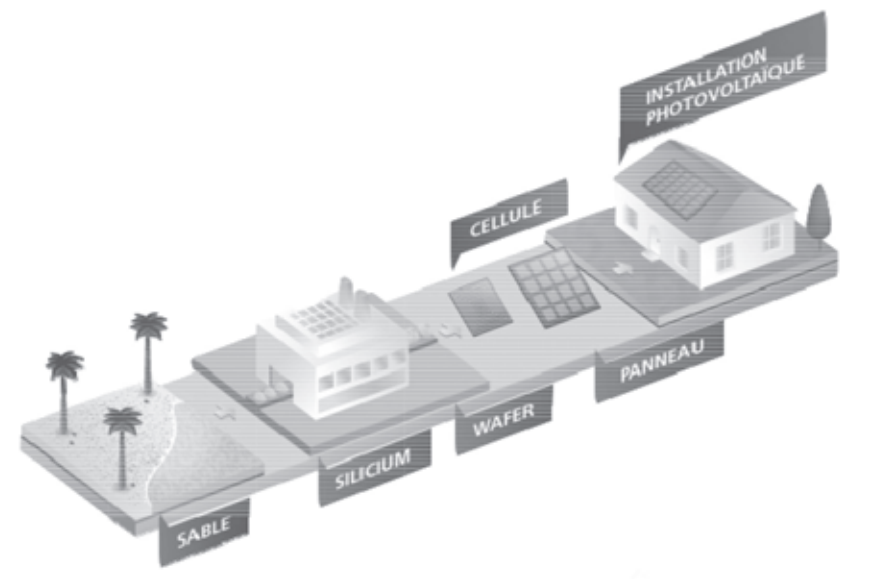

Figure 1. - Du soleil au réseau, http://www.edfenr.com/

Des données et des documents nécessaires à la résolution sont regroupés dans les annexes.

Il sera tenu compte dans la notation de la présentation, du soin accordé à la justification concise et rigoureuse des réponses, en particulier pour les questions « ouvertes » et la résolution de problème, ainsi que de la maîtrise de la langue française.

Pour les réponses aux questions, le candidat indiquera uniquement le numéro de la question (indiqué en gras dans l'énoncé, de 1 à 45 sans préciser le paragraphe  $(A.I...))$ .

#### A. Propriétés électriques des semi-conducteurs

Dans un semi-conducteur pur, à très basse température (0 K), on tend vers la structure idéale où tous les électrons de valence sont engagés dans des liaisons covalentes.

À une température T. l'agitation thermique rompt quelques liaisons covalentes. Un électron, de charge -e, faisant habituellement partie d'une liaison covalente est délogé et devient alors libre laissant une liaison covalente incomplète appelée trou auguel on associe une charge +e. Les trous comme les électrons contribuent à la conduction électrique.

On note  $n$  la concentration en électrons et  $p$  la concentration en trous.

Pour un semi-conducteur pur, appelé aussi semi-conducteur intrinsèque, les concentrations en trous et électrons sont égales, soit  $n = p = n_i$  où  $n_i$  est appelée concentration intrinsèque.

1. À l'aide de l'annexe 6, représenter, sur un diagramme énergétique, les niveaux d'énergie que peuvent occuper les électrons dans un conducteur, dans un semi-conducteur puis dans un isolant.

Pour le silicium, à 300 K, comparer la concentration intrinsèque donnée en  $2.$ annexe 6, au nombre d'atomes de silicium par unité de volume et commenter.

Sous l'action d'un champ électrique  $\vec{E}$ , les électrons et les trous se mettent en mouvement. La vitesse d'ensemble d'un type de porteurs est liée au champ électrique par la relation  $\vec{v} = \mu_i \vec{E}$  où  $\mu_i$  est la mobilité du porteur. L'indice « i » fait référence à un type de porteur particulier.

Qu'appelle-t-on vitesse d'ensemble d'un type de porteur ? 3.

Quelle est l'unité de  $\mu_i$  dans le système international ?

On notera  $\mu_n$  et  $\mu_p$  les mobilités respectives des électrons libres et des trous dont les valeurs sont données en annexe 2. Donner une interprétation qualitative de la différence d'ordre de grandeur entre ces deux valeurs.

On associe au mouvement d'ensemble de charges le vecteur densité de courant électrique  $\vec{I}$ .

Donner l'expression de  $\vec{j}$  en fonction de  $n_i$ , e,  $\vec{v}_e$  et  $\vec{v}_e$ , puis en fonction de  $n_i$ , e, 4.

 $\mu_{\scriptscriptstyle D}$ ,  $\mu_{\scriptscriptstyle D}$  et  $\vec{E}$ . Donner la dimension de  $\vec{j}$  et son unité.

Après avoir énoncé la loi d'Ohm locale, exprimer la conductivité électrique  $\sigma$ 5. du semi-conducteur pur en fonction de  $n_i$ , e,  $\mu_n$  et  $\mu_p$ . Quelle est l'unité de  $\sigma$  dans le système international ? Donner la valeur numérique de  $\sigma$  pour le silicium à 300 K.

Expliquer qualitativement comment varie la concentration intrinsèque  $n_i$ , puis 6. la conductivité électrique dans un semi-conducteur avec la température.

À partir de la loi d'Ohm locale, établir la loi d'Ohm intégrale pour un barreau 7. cylindrique de section droite S et de longueur  $\ell$  parcouru par un courant axial permanent réparti uniformément. En déduire l'expression de sa résistance R en fonction de  $\sigma$ .  $\ell$  et S.

Calculer R pour un barreau de silicium de longueur  $\ell$  =1 cm et de rayon  $r = 1$ mm, à 300 K.

8. Dans le cas d'un métal, comment varie la résistance R avec la température ? Justifier qualitativement en limitant la réponse à quelques lignes. Calculer R pour un barreau de cuivre de mêmes dimensions que le barreau décrit à la question 7.

9. Lors de l'étude d'une thermistance réalisée avec des poudres semiconductrices agglomérées, un professeur d'une classe de terminale S a fait mesurer à ses élèves la résistance du dipôle à différentes températures lors d'une activité expérimentale en enseignement de spécialité (extrait du programme en annexe 8). À trois températures différentes, les valeurs suivantes de la tension aux bornes du dipôle et de l'intensité du courant qui le traverse en convention récepteur ont été collectées par les différents groupes.

 $\angle$  T = 278 K

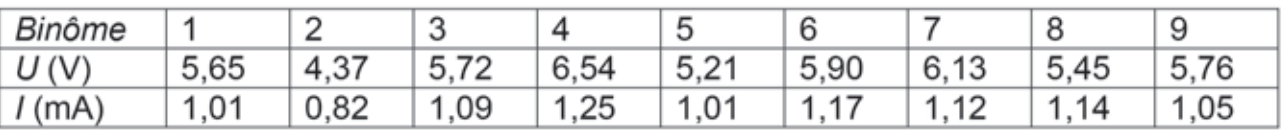

 $\overrightarrow{A}$  T = 288 K

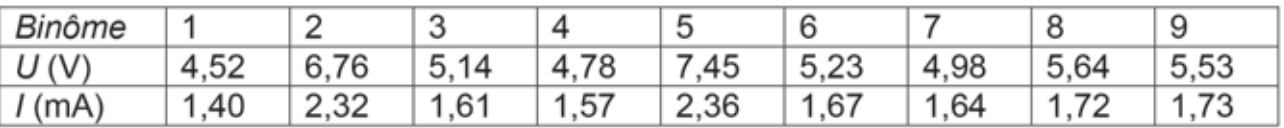

 $\angle$  T = 313 K

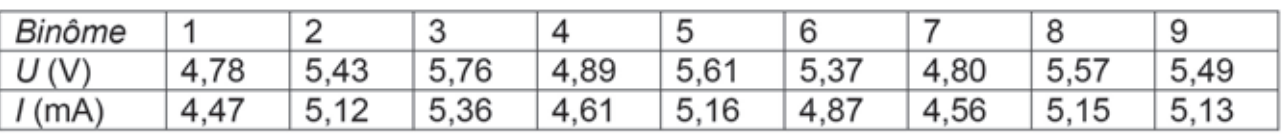

À partir de l'ensemble des mesures effectuées par les neuf binômes, et en explicitant la démarche suivie, déterminer, pour la température  $T = 278$  K, la valeur movenne de la résistance ainsi qu'une estimation de l'incertitude sur cette valeur.

Proposer une exploitation pédagogique de l'ensemble des données collectées par les élèves.

## B. Modification des caractéristiques électriques des semi-conducteurs

## **B.I. Diffusion d'impuretés**

Pour augmenter le nombre de porteurs mobiles dans le silicium et modifier ainsi ses propriétés électriques, on introduit dans le cristal, de facon très précise, des atomes différents du silicium, qu'on qualifie d'impuretés. On dit alors que l'on effectue un dopage et que le semi-conducteur est dopé. Le dopage s'effectue par un phénomène de diffusion qui a lieu à température élevée. Lorsque le système est ramené à température ambiante, les impuretés sont alors figées.

On note  $c(M,t)$  la concentration en impuretés en un point M à un instant t.

L'inhomogénéité en concentration entraîne un mouvement des impuretés caractérisé par un vecteur densité de courant de particules  $\overrightarrow{Li}(M,t)$ .

En 1885, A. Fick a proposé une loi phénoménologique de diffusion qui porte 10. son nom et fait apparaître un coefficient de diffusion D de l'impureté dans le semiconducteur. Son expression mathématique est :

$$
\overrightarrow{Ia}(M,t) = -D\overrightarrow{grad}(c(M,t))
$$

Interpréter cette loi en précisant les unités de chaque grandeur.

Le semi-conducteur intrinsèque est assimilé à un milieu homogène et on suppose la diffusion unidirectionnelle

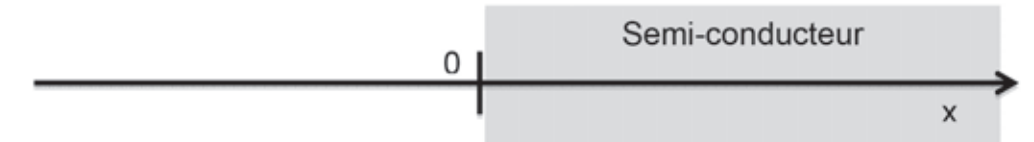

On note c(x, t) la concentration en impuretés.

 $11.$ Dans un volume élémentaire de section S et d'épaisseur dx, situé entre les abscisses  $x$  et  $x+dx$  effectuer un bilan de matière portant sur les impuretés afin d'établir une relation entre  $\overrightarrow{I_d}(X, t)$  et  $\overrightarrow{I_d}(X, t)$ . Ce bilan traduit la conservation du nombre d'impuretés.

En déduire l'équation de diffusion sous la forme :  $12.$ 

$$
\frac{\partial c}{\partial t} = D \frac{\partial^2 c}{\partial x^2}
$$

À l'instant initial ( $t = 0$ ), la concentration en impuretés est nulle en tout point du semi-conducteur. On note  $N_0$  le nombre d'impuretés par unité de surface introduites à partir de l'instant initial en  $x = 0$  à la surface du semi-conducteur considéré comme semi-infini s'étendant de  $x = 0$  à  $x = +\infty$ .

 $13.$ On cherche, pour  $t > 0$ , une solution de l'équation de diffusion sous la forme :

$$
c(x,t) = A(t)e^{\left(\frac{-x^2}{B(t)}\right)}
$$

 $14.$ Déterminer les expressions de A(t) et de B(t) en détaillant les calculs.

On admettra pour la suite l'expression ci-dessous :

$$
c(x,t) = \frac{N_0}{\sqrt{\pi Dt}} e^{\left(\frac{-x^2}{4Dt}\right)}
$$

Tracer l'allure de la concentration c en fonction de x à deux instants  $t_1$  et  $t_2 > t_1$ .

 $15.$ À une date  $t_0$  fixée, à quelle profondeur  $\delta$  la concentration est-elle moitié de celle en  $x = 0$  ? Exprimer  $\delta$  en fonction de D et  $t_0$ .

Le coefficient de diffusion du phosphore dans le silicium à 1000°C vaut  $D = 3 \times 10^{-14}$  cm<sup>2</sup>.s<sup>-1</sup>. Calculer  $\delta$  au bout d'une heure.

## B.II. Dopage N et P du silicium

Si les impuretés augmentent la concentration en électrons libres dans le semiconducteur, on dit que les impuretés sont de type N et que le semi-conducteur est de type N. L'atome d'impureté se substitue à un atome de silicium dans le réseau cristallin en apportant un électron de plus que l'atome qu'il remplace. On note C. la nouvelle concentration en électrons libres et on néglige la concentration en trous. Si les impuretés augmentent la concentration en trous dans le semi-conducteur, on dit que les impuretés sont de type P et que le semi-conducteur est de type P. L'atome d'impureté apporte ici un électron de moins que l'atome qu'il remplace dans le réseau cristallin. On note C+ la nouvelle concentration en trous et on néglige la concentration en électrons libres.

 $16.$ À l'aide de la classification périodique donnée en **annexe 5**, lorsque le semiconducteur pur est le silicium, déterminer la nature des impuretés utilisées pour réaliser un dopage de type N et un dopage de type P. Donner un exemple pour chaque type de dopage.

17. Exprimer les conductivités électriques  $\sigma'$  (resp.  $\sigma''$ ) du semi-conducteur dopé N (resp. P) en fonction de  $C_{-}$  (resp.  $C_{+}$ ), e et  $\mu_{n}$  (resp.  $\mu_{p}$ ). Calculer les valeurs numériques de  $\sigma'$  et  $\sigma''$  pour  $C = C_+ = 5.10^{14}$ cm<sup>-3</sup> et commenter.

## C. De la jonction PN à l'effet photovoltaïque

## C.I. La jonction PN à l'équilibre

On crée une jonction PN en dopant différemment deux parties d'un matériau semiconducteur, un dopage de type P pour une partie, un dopage de type N pour l'autre.

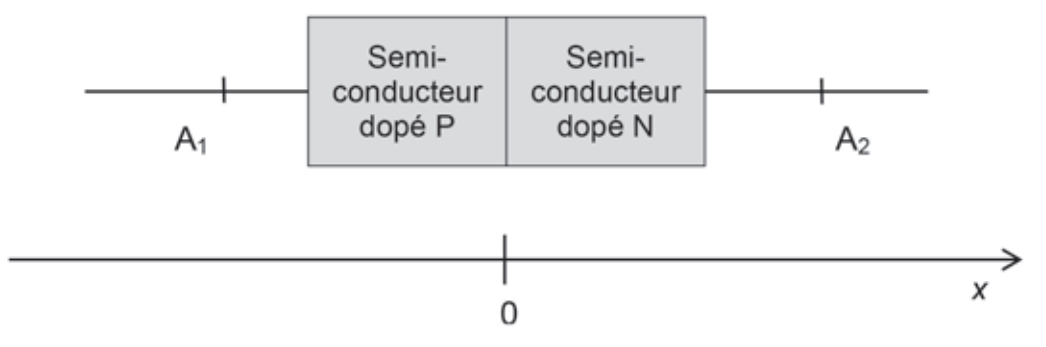

Figure 2. - Schéma représentant la jonction PN

Les électrons de la partie du semi-conducteur dopée N diffusent dans la partie du semi-conducteur dopée P où la concentration en électrons libres est plus faible. De même, les trous de la partie du semi-conducteur dopée P diffusent dans la partie du semi-conducteur dopée N car la concentration en trous y est plus faible. Lorsque la jonction n'est plus traversée par aucun courant, il s'établit alors un état d'équilibre.

- 18. Une fois l'équilibre atteint :
	- la région  $[x_1, 0]$ , avec  $x_1 < 0$  est chargée avec une densité volumique algébrique de charge uniforme  $\rho_1$ ;
- la région [0,  $x_2$ ], avec  $x_2>0$  est chargée avec une densité volumique de charge algébrique uniforme p<sub>2</sub>:
- en dehors de la zone  $[x_1, x_2]$ , appelée zone de déplétion, la densité de charge volumique est nulle (figure 3).

Justifier que dans la zone de déplétion, à l'équilibre, les signes des densités volumiques de charges sont respectivement  $\rho_1 < 0$  et  $\rho_2 > 0$ . Les charges qui la constituent sont-elles fixes ou mobiles?

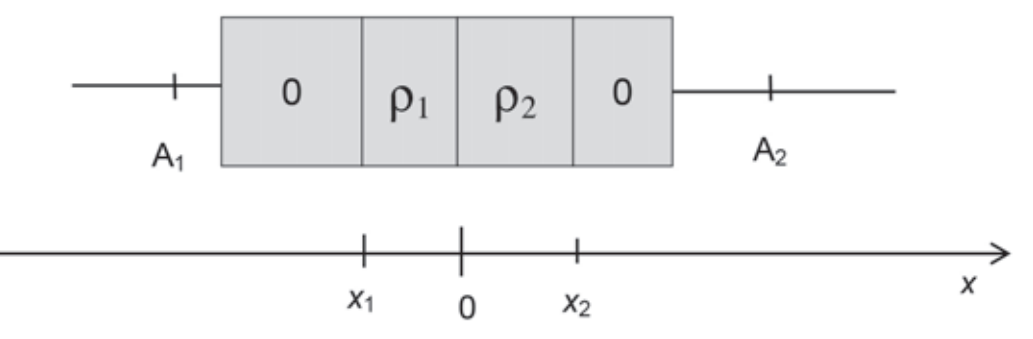

Figure 3. - Schéma représentant l'état d'équilibre

19. Établir, en exprimant la neutralité de la zone de déplétion, une relation entre  $\rho_1$ ,  $\rho_2$ ,  $x_1$  et  $x_2$ .

20. La présence d'une distribution volumique de charges dans la zone de déplétion se traduit par l'existence d'un champ électrique. Dans le silicium, les lois de l'électrostatique s'appliquent en remplaçant  $\varepsilon_0$  par  $\varepsilon_0 \times \varepsilon_r$  où  $\varepsilon_r$  est la permittivité relative de silicium.

De plus, la largeur de la zone de déplétion est très faible devant les dimensions du semi-conducteur. On négligera donc les effets de bord dans les directions orthogonales à l'axe Ox.

Justifier que le champ électrique puisse s'écrire  $\vec{E} = E(x)\vec{e_x}$  dans la jonction.

On admet que le champ électrique est nul dans la zone x<x1.

 $21.$ Exprimer le champ électrique en tout point puis tracer l'allure de  $E(x)$  en fonction de x. Justifier alors l'existence d'un équilibre de la jonction.

22. Rappeler la relation entre le potentiel V et le champ électrique en régime stationnaire. Exprimer le potentiel électrique puis tracer son allure en fonction de x. On choisira  $V(x=0)=0$ .

**23.** Exprimer la différence de potentiel  $U_d = V_{A_2} - V_{A_1}$ entre les bornes A<sub>1</sub> et A<sub>2</sub> puis la calculer pour  $\rho_1 = -1.0.10^2$  C.m<sup>-3</sup>,  $\rho_2 = 3.0.10^4$  C.m<sup>-3</sup>,  $x_1 = -1.1$  µm.

24. La diode à jonction, dipôle passif d'usage très courant en électronique est constituée d'une jonction PN. Représenter le symbole normalisé d'une diode, faire le lien entre ce schéma et les zones P et N de la jonction. Tracer l'allure de la caractéristique courant-tension d'une diode à jonction, en précisant les conventions d'orientation choisies sur le symbole normalisé.

## C.II. L'effet photovoltaïque

Découvert par Antoine Becquerel en 1839, l'effet photovoltaïque permet « la transformation de l'énergie lumineuse en énergie électrique ».

Lorsqu'un photon suffisamment énergétique frappe la jonction PN au niveau de la zone de déplétion, il fait passer un électron de la bande de valence à la bande de conduction, et crée ainsi une paire électron libre-trou libre. Sous l'action du champ électrique dans la zone de déplétion étudié dans la partie C.I., l'électron et le trou vont se déplacer dans le semi-conducteur. Les cellules photovoltaïques fonctionnent sur ce principe.

25. Exprimer l'énergie d'un photon en précisant le nom et l'unité de chaque terme. Après avoir rappelé l'intervalle des longueurs d'onde dans le vide correspondant à la lumière visible, exprimer les énergies minimale et maximale des photons pour la lumière visible. On donnera les résultats numériques dans une unité adaptée à la situation.

26. Comparer l'énergie de gap du silicium aux valeurs des énergies des photons de la lumière visible. Quelle en est la conséquence lorsqu'une jonction est éclairée par de la lumière visible ?

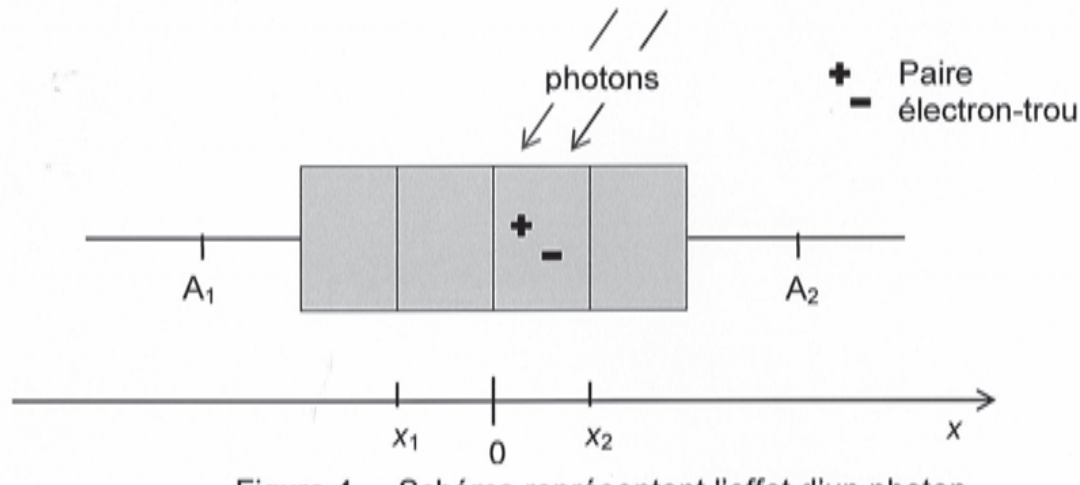

Figure 4. – Schéma représentant l'effet d'un photon

27. Sur le schéma 1 du document annexe 9 à rendre avec la copie, représenter le champ électrique en différents points de la zone de déplétion, ainsi que les forces électriques subies par un électron ou un trou qui serait situé dans la zone de déplétion.

Lorsqu'on place une résistance aux bornes de la jonction PN, comme indiqué 28. sur le schéma 2 de l'annexe 9, on constate que celle-ci est traversée par un courant électrique. Expliquer l'origine de ce courant. Indiquer très précisément son sens sur le schéma 2 du document annexe 9 à rendre avec la copie.

## C.III. La cellule photovoltaïque

Sur la Figure 5 sont tracées les caractéristiques tension-intensité d'une cellule photovoltaïque obtenues pour diverses valeurs de puissance surfacique lumineuse reçue. La température de la cellule est maintenue à 25 °C.

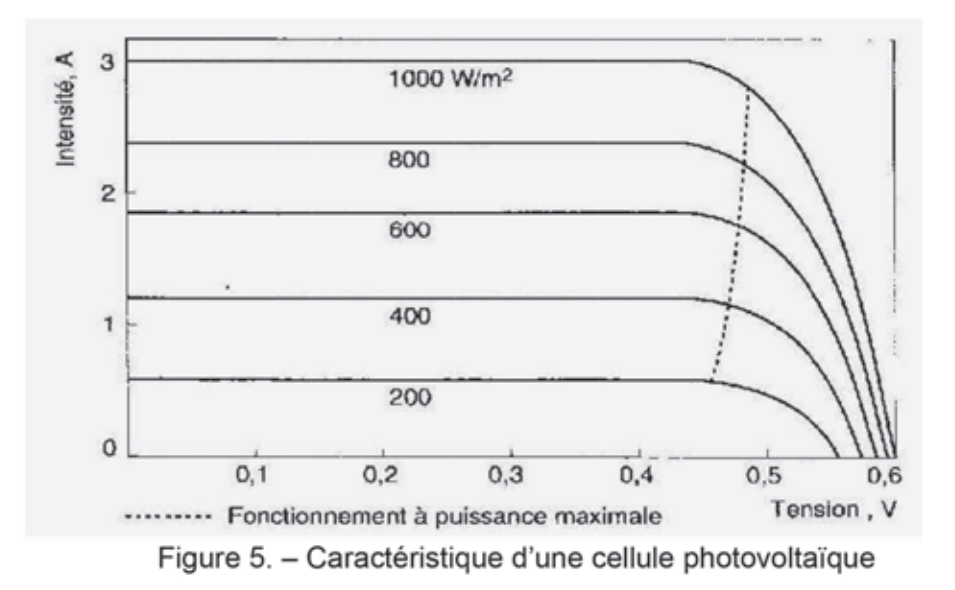

29. Pour les caractéristiques de la Figure 5, préciser sur le symbole normalisé de la cellule (diode à jonction), les conventions d'orientation de l'intensité et de la tension.

Pour une puissance surfacique reçue du soleil de 1000 W.m<sup>-2</sup>, déterminer, à  $30<sub>1</sub>$ partir de la Figure 5 :

- la tension à vide  $U_0$ , tension aux bornes de la cellule en circuit ouvert ;
- l'intensité l<sub>cc</sub> du courant électrique qui traverse la cellule lorsqu'elle est en court-circuit.

Recevant une puissance surfacique de 1000 W.m<sup>-2</sup>, la cellule alimente une  $31.$ résistance de valeur R. Déterminer R pour que la puissance électrique fournie à la résistance soit maximale.

Les cellules sont assemblées pour donner des panneaux photovoltaïques.

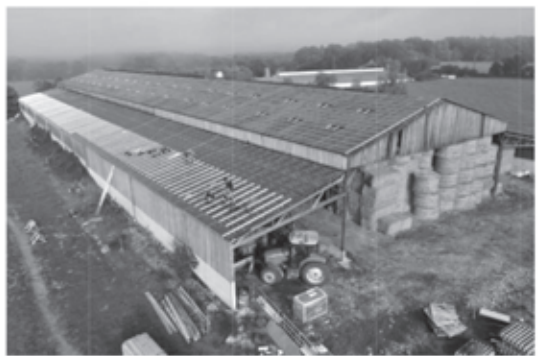

Figure 6. - Installation photovoltaïque dans une exploitation agricole (http://www.photowatt.com)

Les caractéristiques tension-intensité et tension-puissance du panneau sont données ci-dessous pour plusieurs valeurs de la puissance surfacique d'ensoleillement.

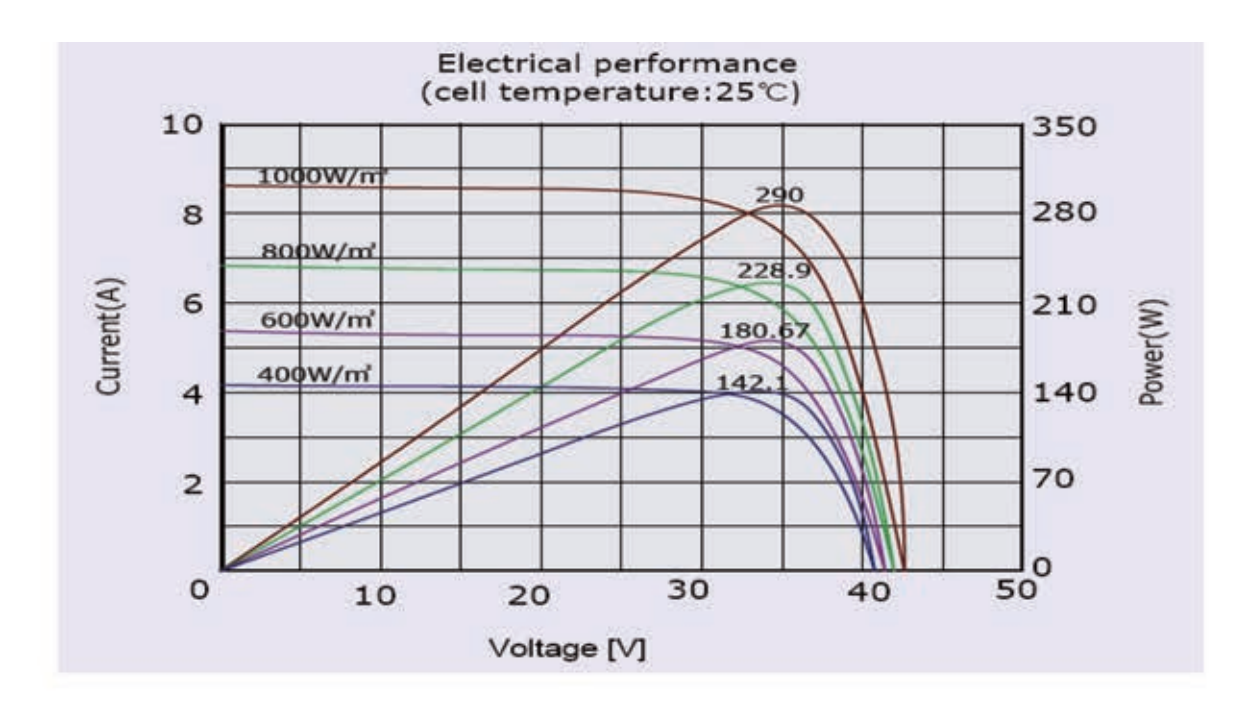

Figure 7. – Caractéristique d'un panneau solaire donnée pour une température *T* = 25°C

**32.** Indiquer, en le justifiant, comment sont associées les cellules photovoltaïques dont les caractéristiques sont données en Figure 5 pour obtenir un panneau photovoltaïque dont la caractéristique est donnée en Figure 7.Faire un schéma de cette association.

**33**. En lien avec les questions 30, 31 et 32, proposer une activité expérimentale réalisable en classe de Terminale STI2D. Cette activité doit permettre de travailler les compétences exigibles mentionnées dans l'extrait de programme fourni en **annexe 3**. Seront précisés, entre autres, la problématique soumise aux élèves, la liste du matériel nécessaire, les résultats attendus et leur exploitation.

## **D. Des panneaux photovoltaïques au réseau électrique**

## **D.I L'onduleur**

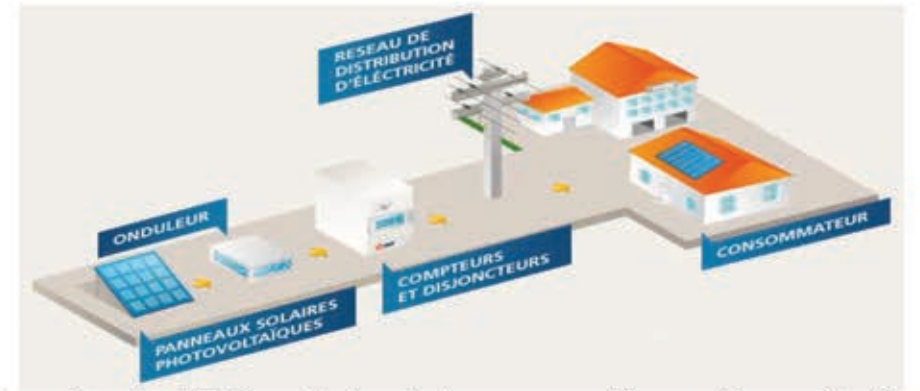

Figure 8. – Installation photovoltaïque raccordée au réseau électrique

Page 9 sur 20

Un onduleur permet de transférer l'énergie électrique des panneaux photovoltaïques, source d'énergie électrique continue, à une charge fonctionnant en alternatif. L'énergie électrique ainsi produite est directement consommée par le propriétaire de l'installation ou délivrée à un réseau de distribution.

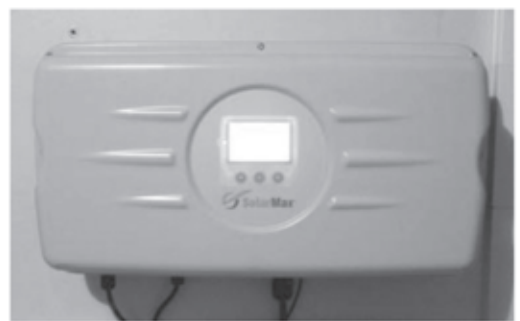

Figure 9. - Onduleur relié aux panneaux photovoltaïques

Cette partie étudie le principe de fonctionnement d'un onduleur.

34. Donner les caractéristiques électriques de la tension v délivrée par EDF : fréquence, valeur efficace, amplitude.

Tracer son chronogramme  $v(t)$ .

Le schéma du circuit électrique modélisant l'onduleur est le suivant :

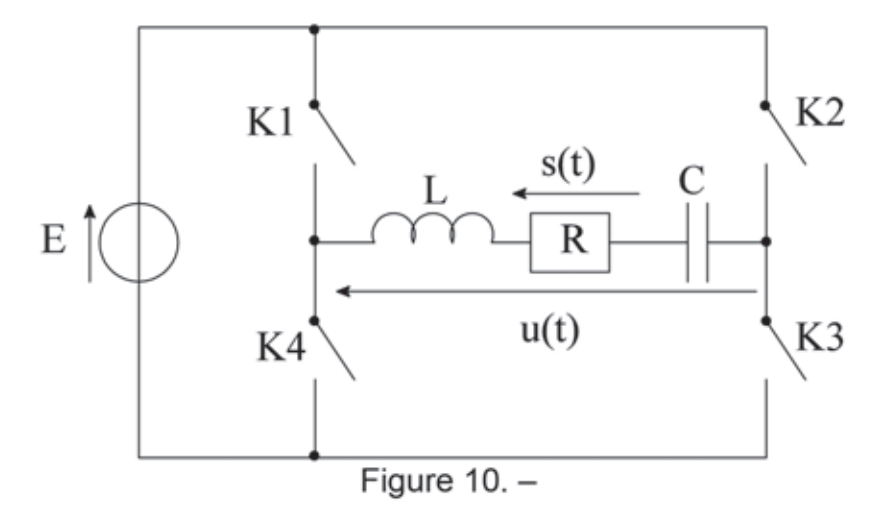

E est la force électromotrice constante et positive d'une source de tension idéale.

La commande des interrupteurs, que l'on suppose parfaits, est la suivante :

- Pour  $0 < t < \frac{7}{2}$ : K<sub>1</sub> et K<sub>3</sub> sont fermés et K<sub>2</sub> et K<sub>4</sub> sont ouverts ;

- Pour 
$$
\frac{1}{2} < t < T
$$
: K<sub>1</sub> et K<sub>3</sub> sont ouverts et K<sub>2</sub> et K<sub>4</sub> sont fermés.

La commande est périodique de période T.

35. Tracer le chronogramme de la tension  $u(t)$ . 36. Définir la valeur efficace d'un signal périodique quelconque puis établir la valeur efficace de la tension u(t) en fonction de E. Comparer à la valeur efficace d'un signal sinusoïdal d'amplitude E.

 $37.$ La décomposition en série de Fourier de u(t) s'écrit :

$$
u(t) = \frac{4E}{\pi} \sum_{n=0}^{\infty} \left[ \frac{1}{2n+1} \sin\left((2n+1)\frac{2\pi}{T}t\right) \right]
$$

Comment appelle-t-on le terme

$$
\frac{4E}{\pi}\sin\left(\frac{2\pi}{T}t\right)
$$

et les termes suivants ?

Justifier que cette décomposition ne fait apparaître que des fonctions sinus.

38. Représenter le spectre en amplitude de la tension u(t).

Justifier que l'association RLC de la Figure 10 est un filtre qui permet d'obtenir en sortie une tension s(t) sinusoïdale similaire à celle du réseau EDF avec en entrée la tension  $u(t)$ .

Nommer ce filtre et représenter l'allure de son diagramme de Bode.

#### D.II Production d'énergie chez un particulier

39. Sur son toit, orienté au sud-est et incliné de 30° par rapport à l'horizontale, un particulier a installé dix panneaux photovoltaïques dont les caractéristiques ont été données à la Figure 7.

À partir des données ci-dessous, estimer l'énergie maximale que pourra produire ce particulier au cours d'une journée en considérant qu'un système de réqulation permet au panneau de délivrer une puissance maximale. Détailler les calculs.

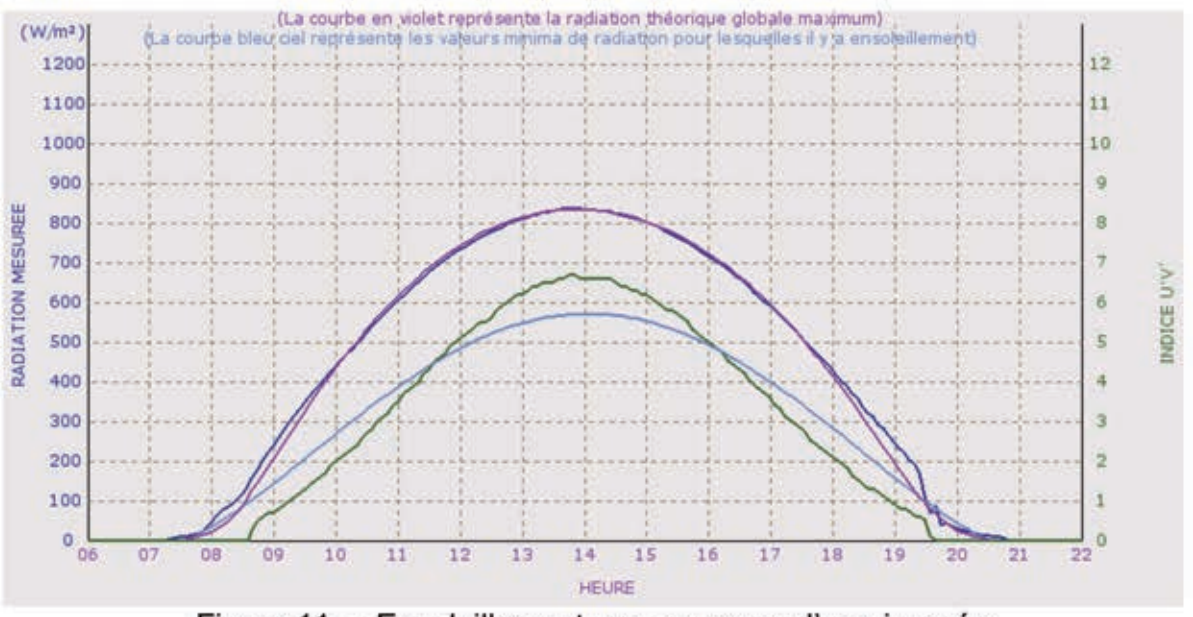

Figure 11. - Ensoleillement reçu au cours d'une journée

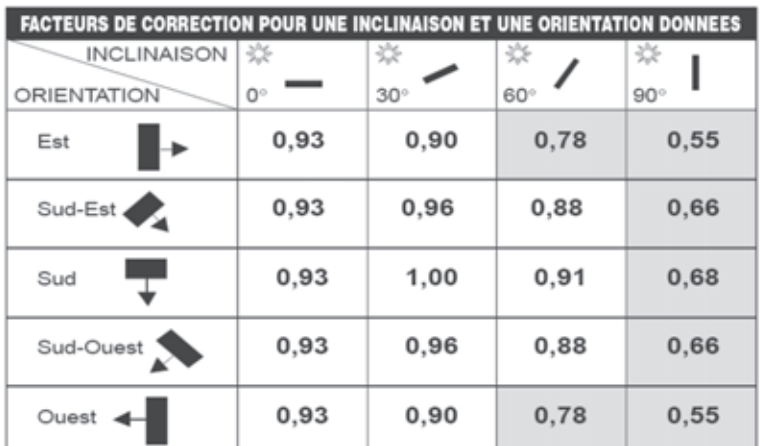

Figure 12. – Facteur de correction à prendre en compte en fonction de l'orientation et de l'inclinaison des panneaux

### E. Optimisation de l'installation des panneaux solaires

Dans cette partie on étudiera le mouvement de la Terre autour du Soleil, afin d'optimiser la disposition du panneau solaire. On négligera l'influence de la Lune et celle de tout autre astre que le Soleil. On se place dans le cadre de la seule interaction entre la Terre et le Soleil

La Terre est modélisée par une sphère homogène, soumise au champ d'attraction gravitationnel du Soleil supposé uniforme dans tout le volume de la sphère. Elle est animée d'un mouvement de révolution autour du Soleil et d'un mouvement de rotation propre autour de son axe Nord-Sud.

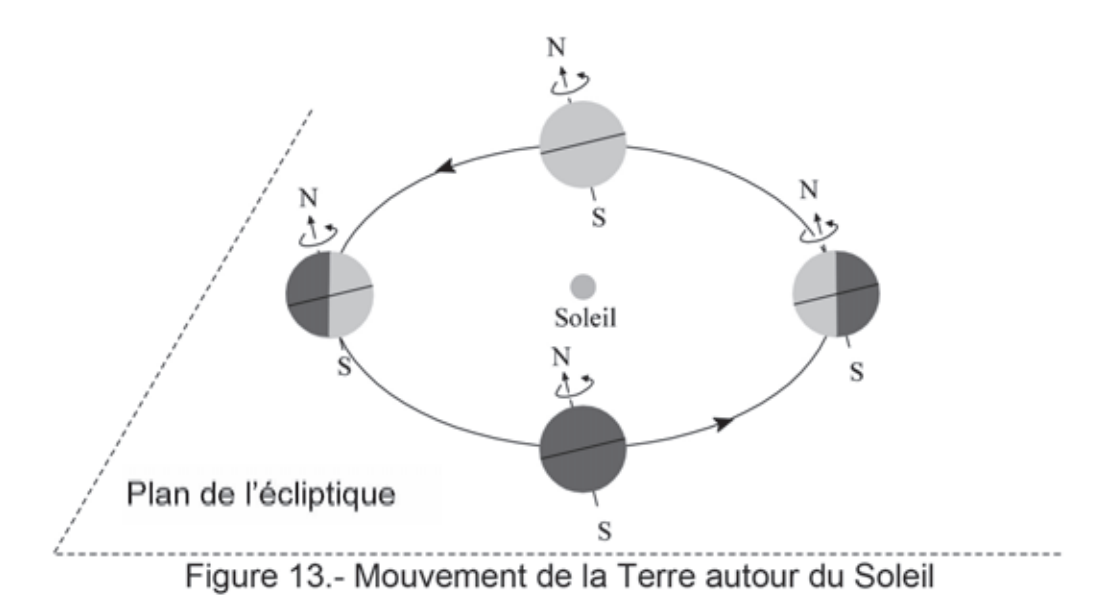

La journée est la durée qui sépare le lever du Soleil de son coucher, afin de faire la distinction avec le jour, qui est la période de rotation propre de la Terre autour de son axe Nord-Sud dans le référentiel héliocentrique.

Données :

- Distance Terre-Soleil au solstice d'été  $D_{ST} = 1,5.10^{11}$ m;  $\bullet$
- Masse de la Terre  $M_T = 6.10^{24}$  kg :
- Masse du Soleil Ms= $2.10^{30}$  kg :
- Constante de gravitation universelle G=6.67.10<sup>-11</sup> m<sup>3</sup>.kg<sup>-1</sup>.s<sup>-2</sup>:
- · Angle entre l'axe Nord-Sud et la normale au plan de l'écliptique :  $\alpha$ =23.43°.

40. Mouvement de révolution de la Terre autour du Soleil.

40.a. Montrer que le mouvement du centre de la Terre est un mouvement plan. On rappelle que ce plan est appelé plan de l'écliptique.

La trajectoire du centre de la Terre dans ce plan est assimilée à un cercle.

40.b. Par application du principe fondamental de la dynamique, exprimer la période de révolution de la Terre autour du Soleil. En déduire la valeur numérique de cette période.

41. Mouvement de rotation propre de la Terre autour de son axe Nord-Sud.

41.a. Définir le référentiel géocentrique. Quelles sont les hypothèses qui permettent de considérer ce référentiel comme galiléen ? On les supposera valides pour la suite. 41.b. Montrer que le moment cinétique de rotation propre de la Terre autour de son axe Nord-Sud dans le référentiel géocentrique est constant. Que peut-on en déduire quant à la direction de l'axe de rotation de la Terre par rapport au plan de sa trajectoire autour du Soleil ?

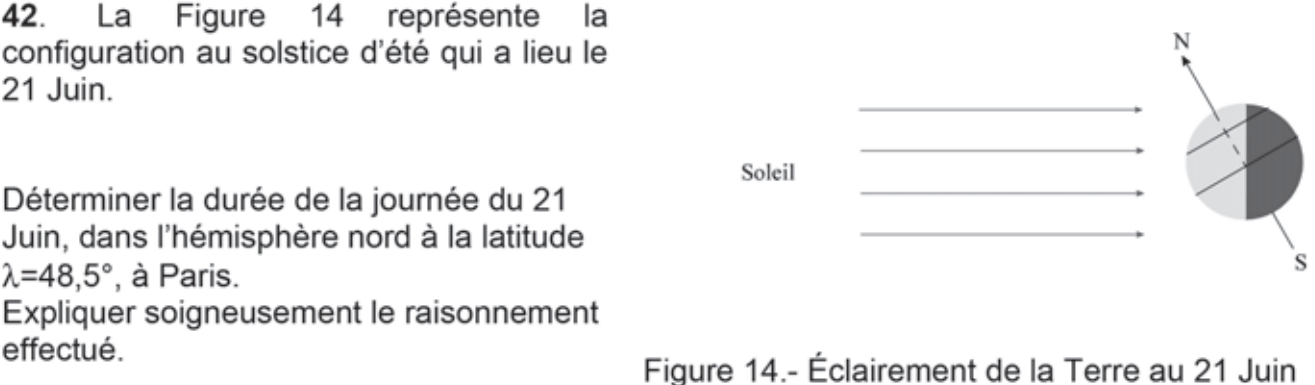

43. Dans une ressource pédagogique pour le cycle 3, on trouve le schéma de la Figure13.

Proposer une utilisation pédagogique de ce schéma dans le cadre de l'enseignement de sciences et technologie au cycle 3 (Extrait du programme donné dans l'annexe 7).

44. En lien avec la question 39, on étudie la position optimale d'un panneau solaire à la latitude λ, afin qu'il recoive le maximum de puissance lumineuse. 44.a. L'angle h appelé « hauteur du Soleil » est représenté sur le schéma de la Figure 17 au midi solaire lorsque le Soleil est au zénith dans le ciel. Calculer la valeur de h à Paris au midi solaire le 21 juin. Commencer par justifier que le 21 juin l'angle  $\delta$ de la Figure 17 est égal à α (angle entre l'axe Nord-Sud et la normale au plan de l'écliptique).

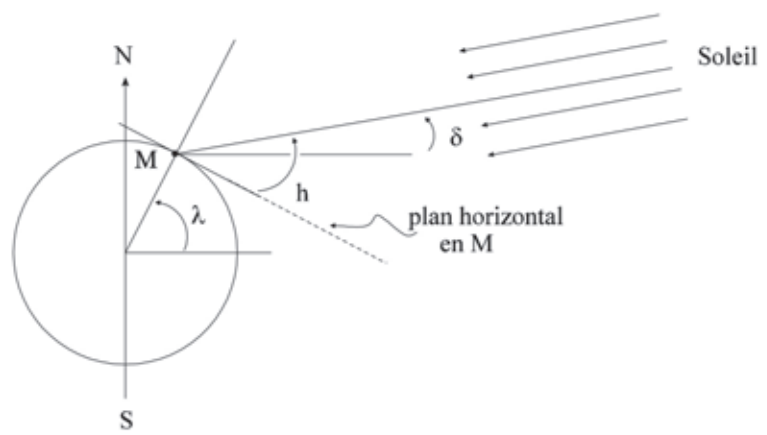

Figure 15.- Hauteur du Soleil au midi solaire, en un lieu de latitude  $\lambda$  quelconque. (D'après un document figurant dans le hors-série des Cahiers Clairaut « l'astronomie à l'école », cycle 3- primaire collège)

44.b Sur la Figure 16 est représenté un panneau solaire horizontal, en un lieu de latitude λ, éclairé par le Soleil. Le Soleil émet une puissance totale Psol. Exprimer la puissance reçue par le panneau solaire à midi, en fonction notamment de la hauteur h du Soleil.

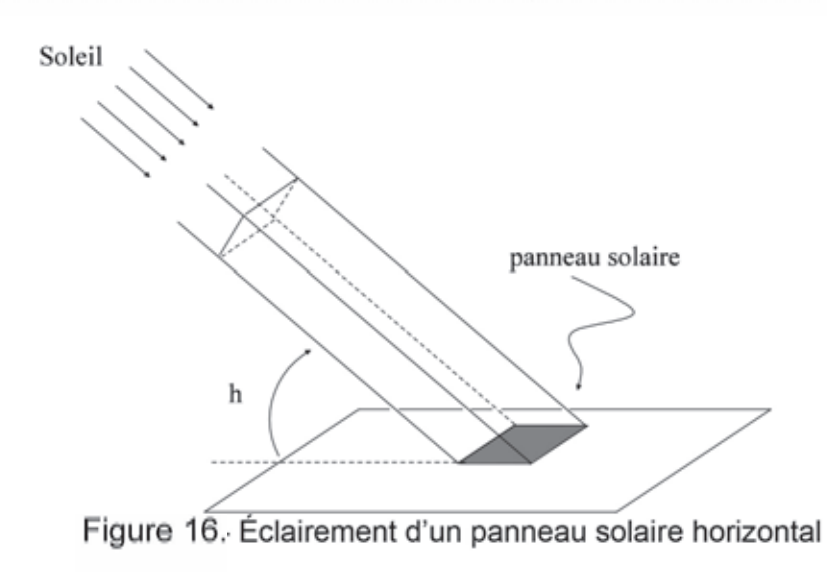

45. Argumenter sur le positionnement optimal d'un panneau solaire.

#### **Annexes**

#### **Annexe 1 - Constantes**

Charge élémentaire :  $e = 1,602 \times 10^{-19}$  C Constante de Planck :  $h = 6.62 \times 10^{-34}$  kg m<sup>2</sup> s<sup>-1</sup>

Permittivité diélectrique du vide :  $\varepsilon_0 = \frac{1}{36 \pi 10^9} F.m^{-1}$ 

#### Annexe 2 - Données physico-chimiques

#### Cuivre

Conductivité électrique du cuivre à 300 K :  $\sigma$ = 59,6×10<sup>6</sup>  $\Omega^{-1}$ ·m<sup>-1</sup>

#### **Silicium**

Densité  $n_{Si}$  des atomes de silicium dans un cristal de silicium à 300K :  $n_{Si}$  = 5.10<sup>28</sup> m<sup>-3</sup> Mobilité des électrons dans le silicium intrinsèque à 300 K :  $\mu_n$  = -1500×10<sup>-4</sup> SI Mobilité des trous dans le silicium intrinsèque à 300 K :  $\mu_{\text{p}}$  = 475×10<sup>-4</sup> SI

Permittivité diélectrique relative :  $\varepsilon_r$  = 11,7 Énergie de gap :  $E_q$  = 1,11 eV

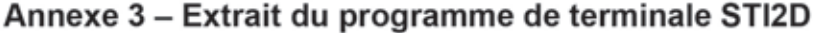

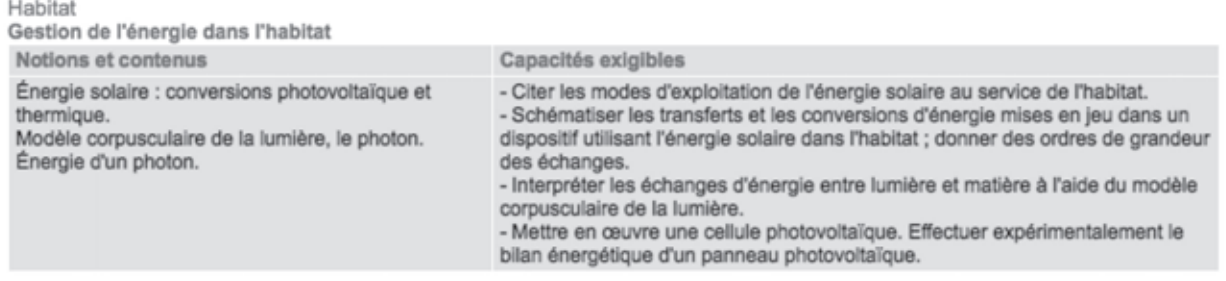

#### Annexe 4 - Formulaire mathématique

Intégrale remarquable :

$$
\int_{0}^{+\infty} e^{-u^2} du = \frac{\sqrt{\pi}}{2}
$$

Gradient d'une fonction en coordonnées cartésiennes :

$$
\overrightarrow{grad} f = \frac{\partial f}{\partial x} \overrightarrow{e_x} + \frac{\partial f}{\partial y} \overrightarrow{e_y} + \frac{\partial f}{\partial z} \overrightarrow{e_z}
$$

vecteurs en coordonnées cartésiennes : Divergence d'un champ de

$$
div \vec{A} = \frac{\partial A_x}{\partial x} + \frac{\partial A_y}{\partial y} + \frac{\partial A_z}{\partial z}
$$

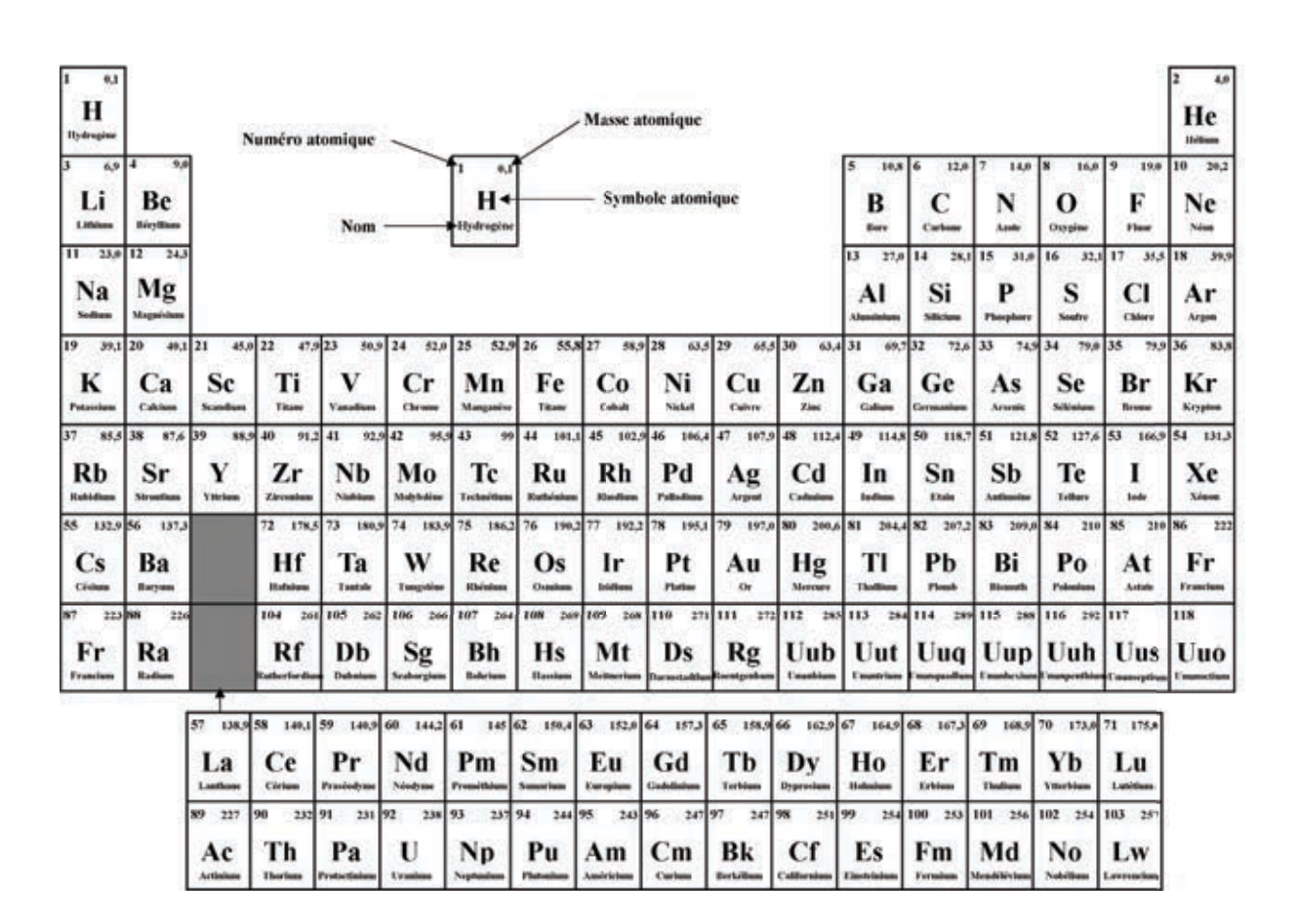

**Annexe 5 – Classification périodique des éléments** 

## **Annexe 6- Conducteur, semi-conducteur et isolant**

#### **Extrait du sitehttp://ressources.univ-lemans.fr**

Conducteur, semi-conducteur et isolant

Dans le modèle classique, un corps est isolant s'il ne contient pas d'électrons mobiles. Dans un conducteur, des électrons sont peu liés aux noyaux et peuvent se déplacer dans le réseau cristallin.

Le modèle classique a été remplacé par le modèle quantique des bandes d'énergie. Dans l'atome isolé, les électrons occupent des niveaux d'énergie discrets. Dans un cristal,par suite des interactions entre les atomes, ces niveaux discrets s'élargissent et les électrons occupent des **bandes d'énergie permises** séparées par des bandes interdites. La répartition des électrons dans les niveaux obéit aux lois de la thermodynamique statistique. Au zéro absolu, seuls sont peuplés les niveaux de plus basse énergie.

Dans les isolants, les bandes d'énergie les plus faibles sont entièrement pleines. La hauteur de la bande interdite est grande (≈ 5 eV). Il n'y a pas de niveau d'énergie accessible et pas de conduction.

Dans les conducteurs. la dernière bande occupée est partiellement remplie : il existe beaucoup de niveaux disponibles et la conduction est grande.

Pour les semi-conducteurs, le taux de remplissage de la dernière bande occupée est soit très faible, soit très important. La hauteur de la bande interdite, aussi appelée énergie de gap, est faible (≈ 1 eV). La conduction est faible et varie beaucoup avec la température.

Conduction dans un semi-conducteur

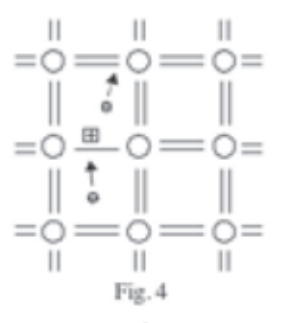

Si une liaison de valence est brisée (agitation thermique, photon ...) l'électron devient mobile : il laisse un excès de charge positive, le « trou » (symbolisé par un + dans un carré). Cette lacune va être comblée par un électron voisin libéré par agitation thermique et qui va à son tour laisser un trou : ceux-ci semblent se déplacer dans le réseau. Aux électrons correspondent des trous. Le déplacement des trous étant un processus à deux étapes, leur mobilité dans le réseau est plus faible que celle des électrons.

Trous et électrons constituent les porteurs libres intrinsèques dont le nombre est fonction de la température. La neutralité électrique du matériau impose que les trous et les électrons soient en nombres identiques  $(n_i e t p_i)$ .

Pour le silicium pur à 300K, on mesure : n<sub>i</sub>=p<sub>i</sub>= 1,5.10<sup>10</sup> cm<sup>-3</sup>. Ce nombre est très faible si on le compare au nombre d'atomes.

## Annexe7 - extraits du programme de Sciences et technologie - Cycle 3

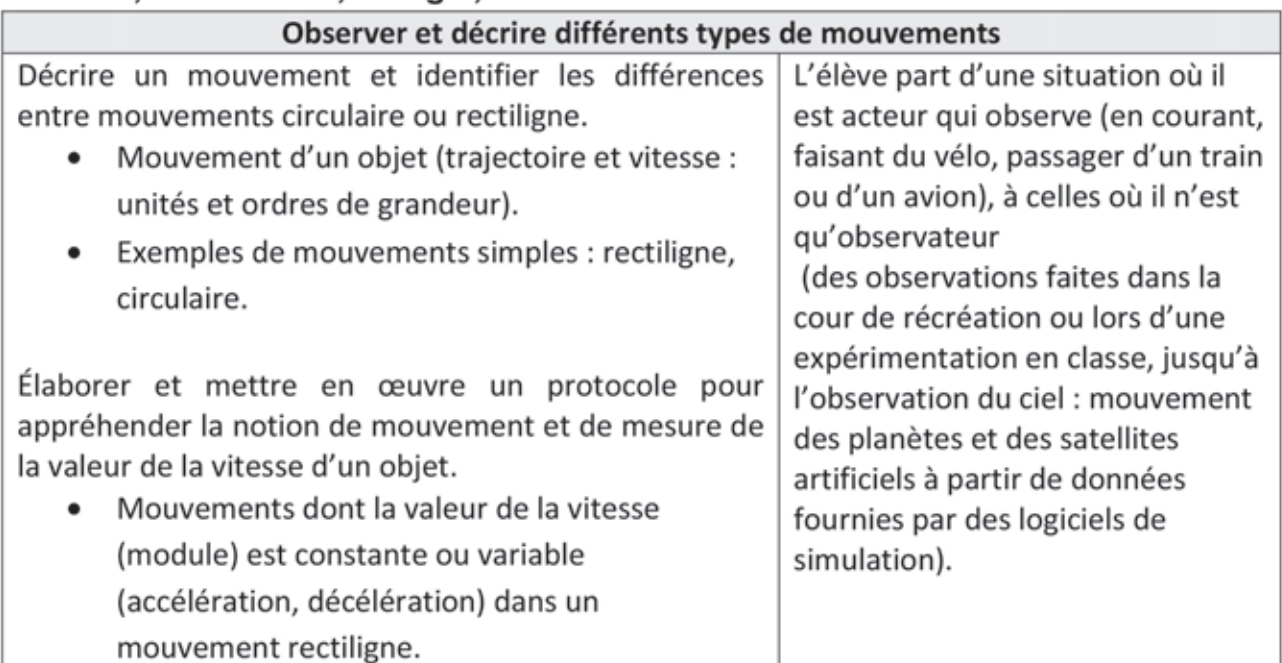

## Matière, mouvement, énergie, information

## La planète Terre. Les êtres vivants dans leur environnement

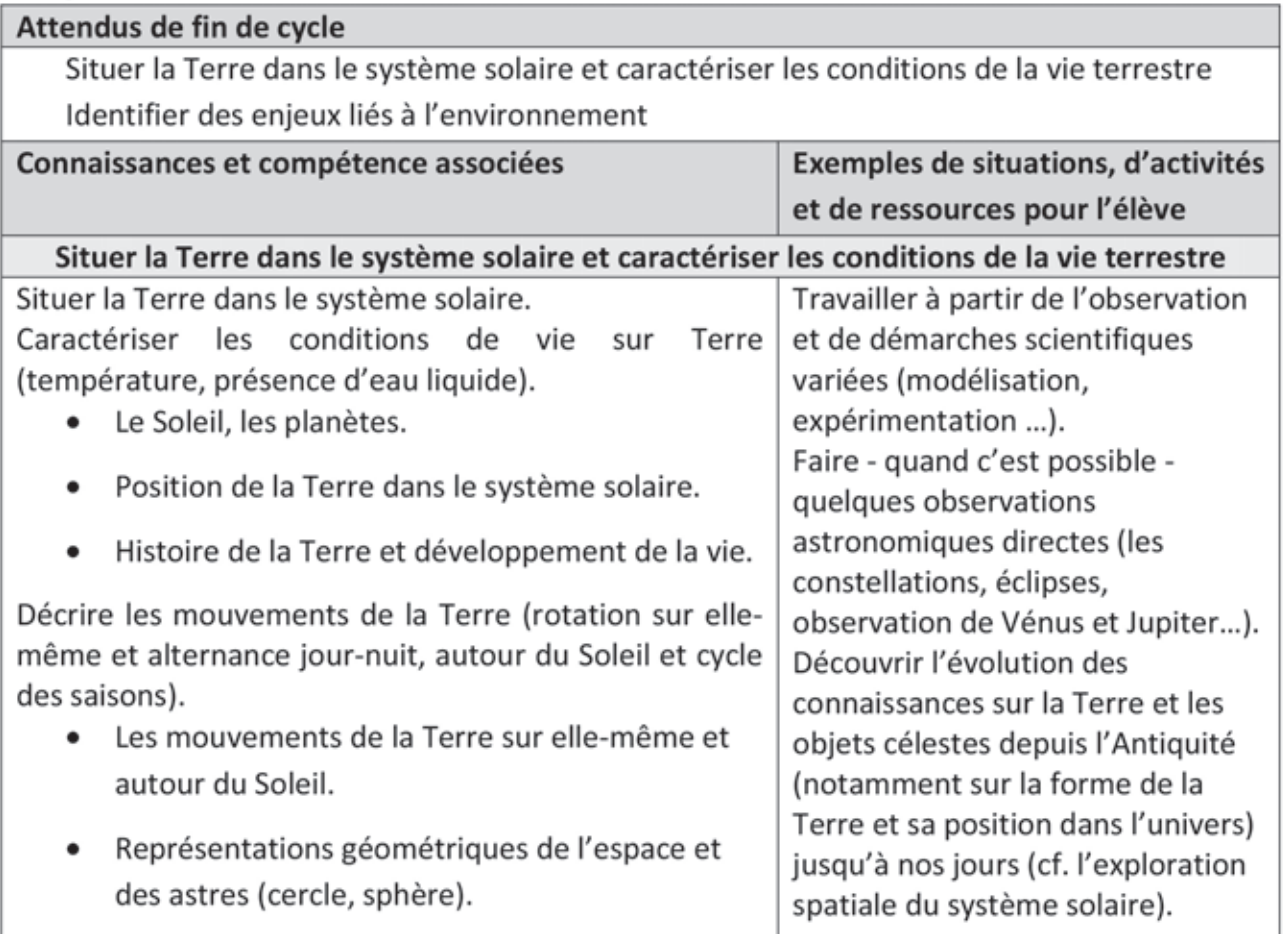

#### Annexe 8 - Programme de l'enseignement spécifique et de spécialité de physique-chimie Classe terminale de la série scientifique

## **ENSEIGNEMENT DE SPÉCIALITÉ (Extraits)**

L'enseignement de spécialité de physique-chimie prépare l'élève à une poursuite d'études scientifiques dans ce domaine en consolidant son choix d'orientation. Il lui permet en effet d'affirmer sa maîtrise de la démarche scientifique ainsi que celle des pratiques expérimentales et lui offre le moyen de tester ses goûts et ses compétences.

En placant l'élève en situation de recherche et d'action, cet enseignement lui permet de consolider les compétences associées à une démarche scientifique. L'élève est ainsi amené à développer trois activités essentielles chez un scientifique :

- la pratique expérimentale :
- l'analyse et la synthèse de documents scientifiques ;
- la résolution de problèmes scientifiques.

Pour cela, le programme de spécialité fait appel à l'étude de trois thèmes, un thème de chimie (l'eau), un thème de physique (son et musique) et un thème (matériaux) qui conjugue des apports de chimie et de physique...

Les situations rencontrées par l'élève en cours de formation ainsi qu'au baccalauréat se limiteront aux domaines d'étude des trois thèmes de l'enseignement de spécialité. Le professeur fera largement appel à des situations comportant une dimension expérimentale...

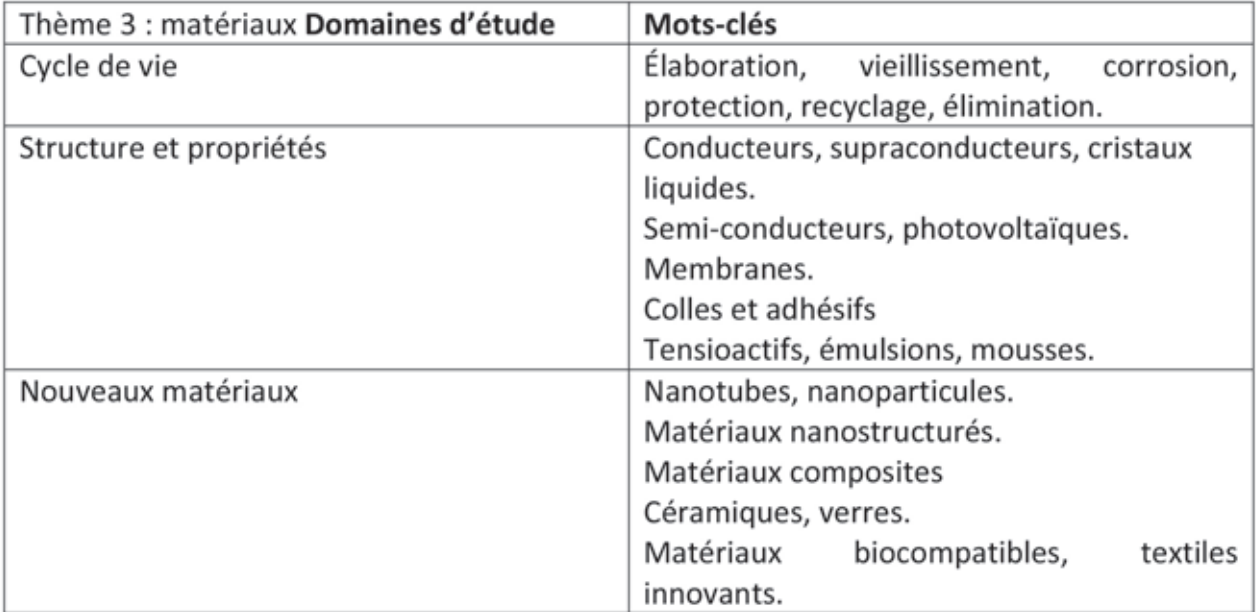

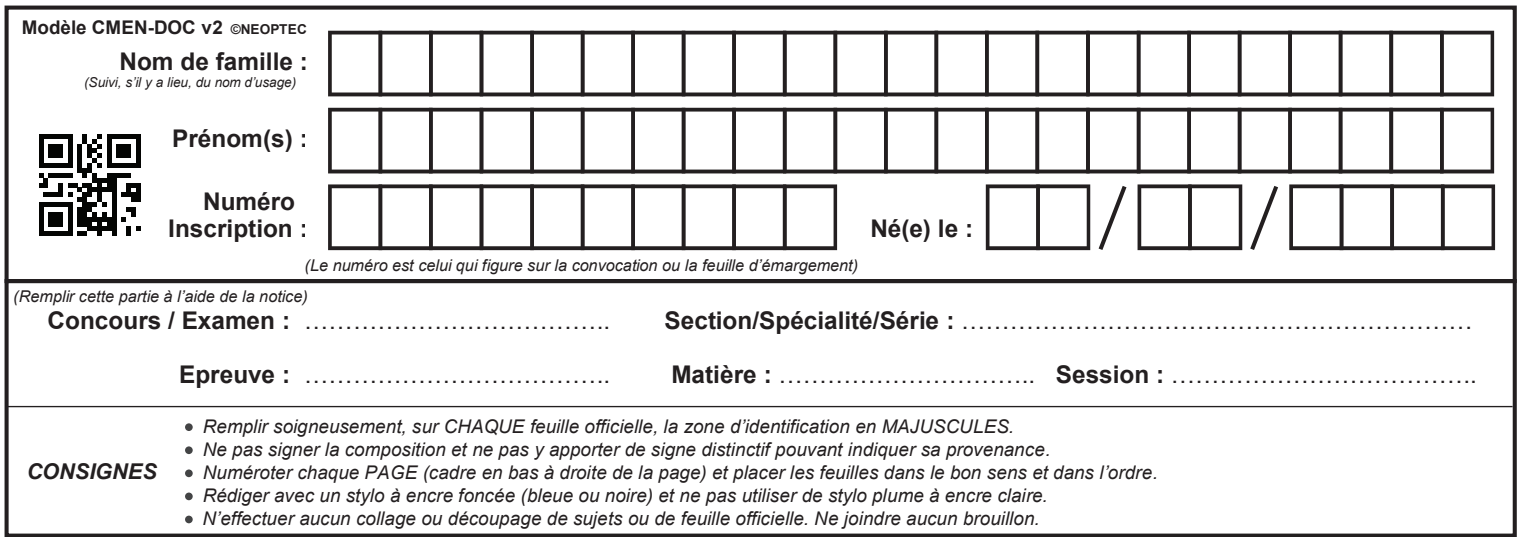

EBE PHC 1

# **DOCUMENT ANNEXE 9 à rendre avec la copie**

 $\begin{pmatrix} 1 \\ 2 \end{pmatrix}$ 

## NE RIEN ECRIRE DANS CE CADRE

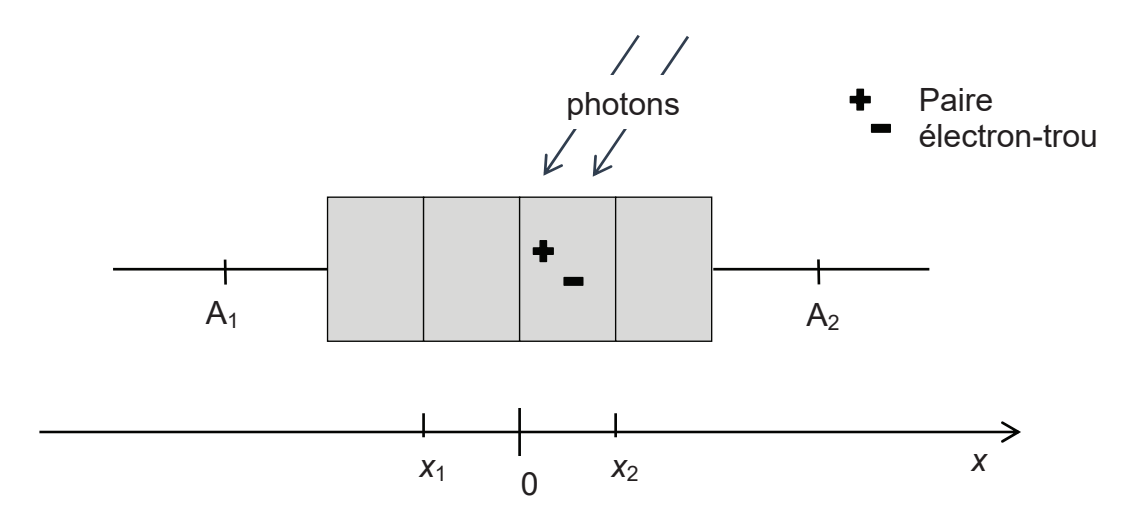

Schéma 1

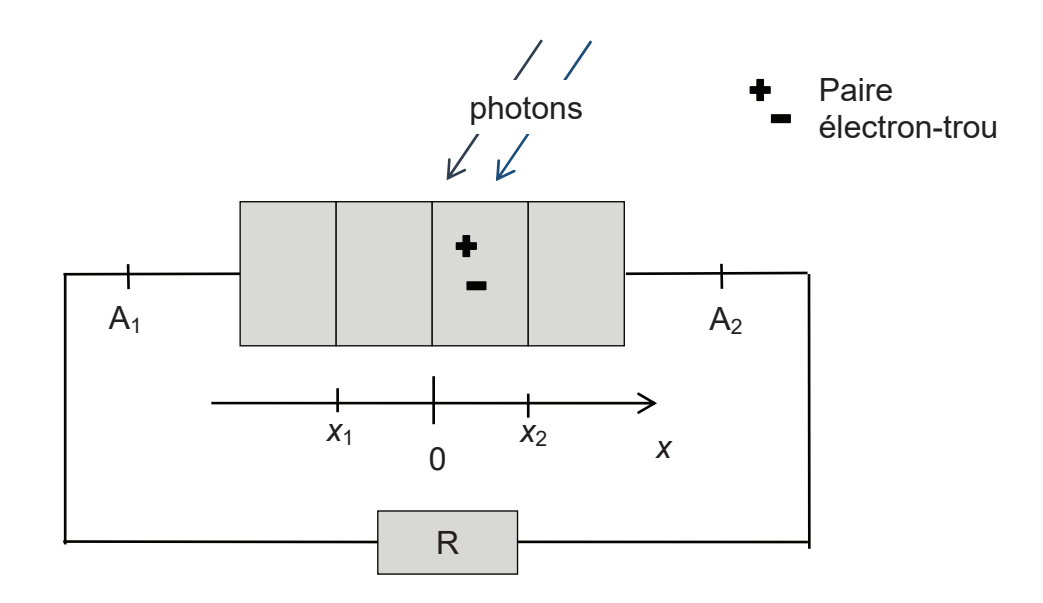

Schéma 2